## Count faces on 3D shapes

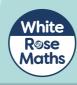

Match the shapes to the faces.

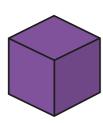

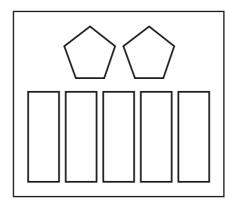

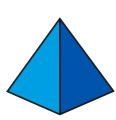

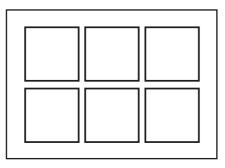

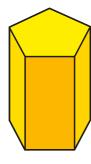

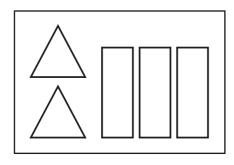

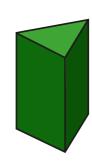

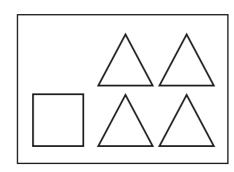

2 Complete the table.

| Shape | Name | Number<br>of faces |
|-------|------|--------------------|
|       |      |                    |
|       |      |                    |
|       |      |                    |
|       |      |                    |

| 3 |  |
|---|--|
|   |  |

My shape has one curved surface.

What shape is Jack describing? \_\_\_\_\_

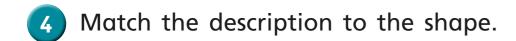

1 circular face and1 curved surface

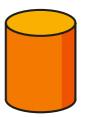

2 circular faces and1 curved surface

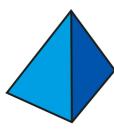

4 triangular faces

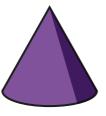

5

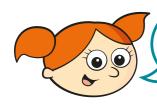

A cube is the only 3D shape with 6 faces.

Alex has made a mistake.

Name another 3D shape that has 6 faces.

6 Dexter has 5 of the same 3D shapes.

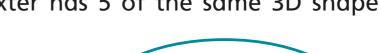

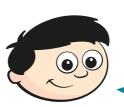

In total, my shapes have 10 circular faces.

What shapes has Dexter got?

Dexter has got 5 \_\_\_\_\_

7 Dora wants to put a sticker on each face of some cubes.

She has 60 stickers.

How many cubes can she cover in stickers?

| Dora can cover | cubes in stickers. |
|----------------|--------------------|

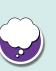

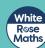